# <span id="page-0-0"></span>Programação linear inteira - conceitos básicos

Marina Andretta

ICMC-USP

21 de outubro de 2019

Agora que já estudamos uma forma de resolver problemas de programação linear, vamos ver como resolver problemas de programação linear inteira.

Para isso, vamos começar analisando o seguinte modelo:

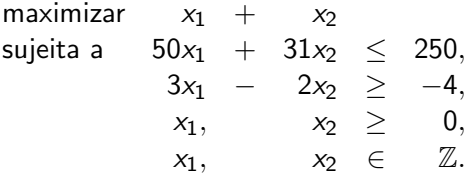

Desenhando a região delimitada pelas restrições lineares, temos:

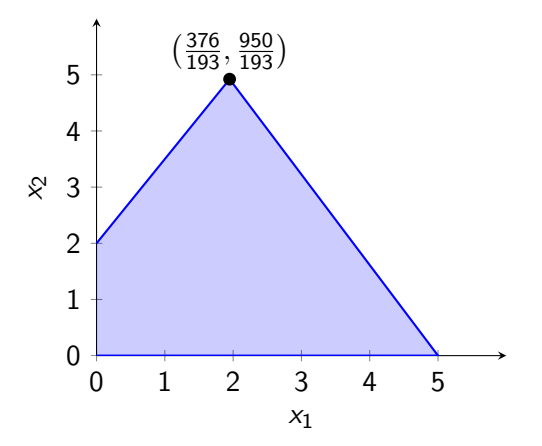

Como estamos interessados apenas no pontos com coordenadas inteiras:

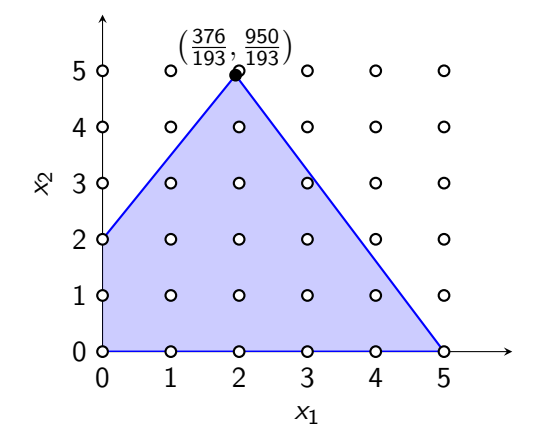

Como estamos interessados apenas no pontos com coordenadas inteiras:

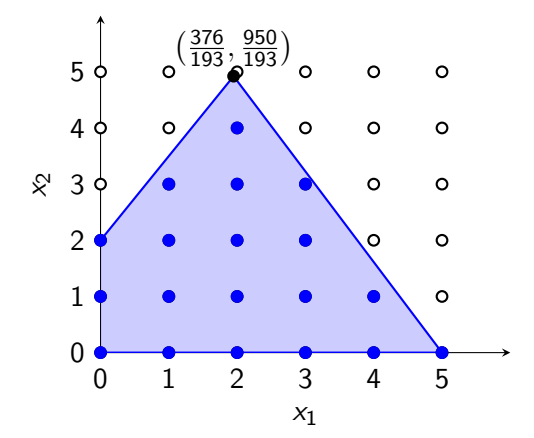

Assim, nosso conjunto viável é formado pelos pontos azuis:

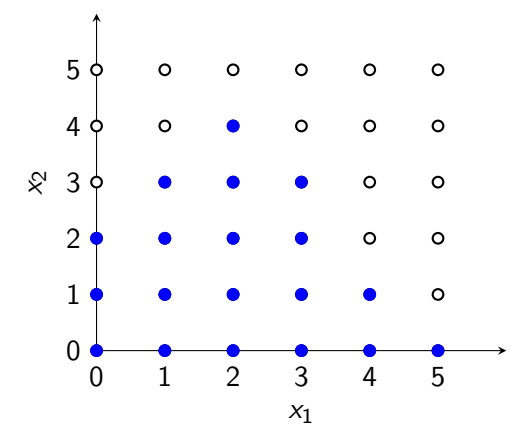

Note que, como o que queremos descrever são os pontos azuis, poderíamos ter representado a região viável usando diferentes conjuntos de restrições:

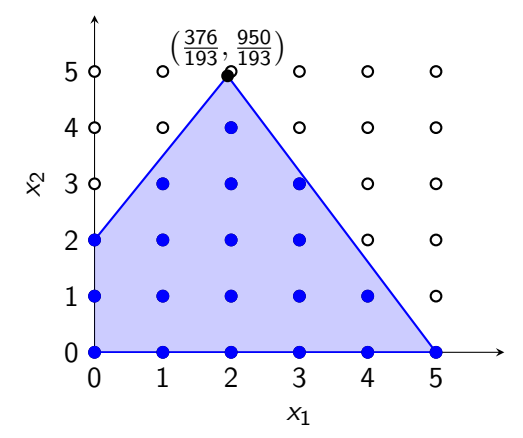

Note que, como o que queremos descrever são os pontos azuis, poderíamos ter representado a região viável usando diferentes conjuntos de restrições:

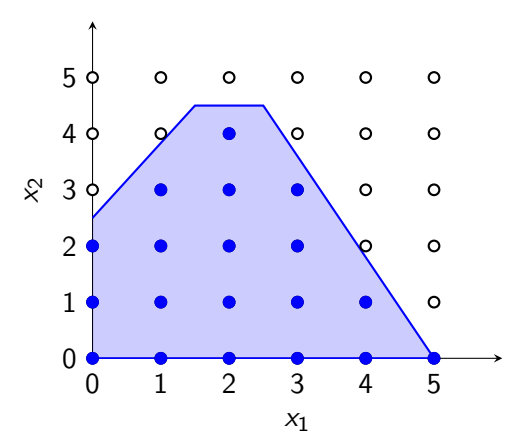

Note que, como o que queremos descrever são os pontos azuis, poderíamos ter representado a região viável usando diferentes conjuntos de restrições:

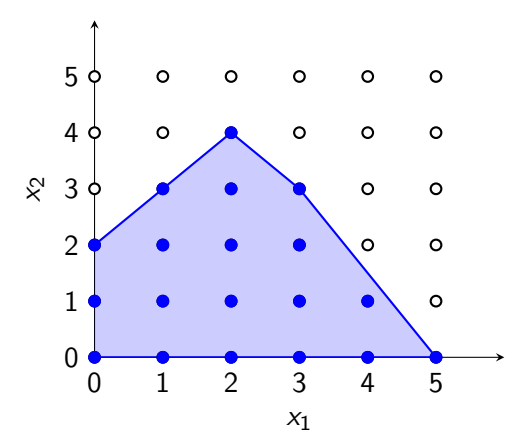

Uma maneira de calcular a solução ótima para o problema seria calcular o valor da função objetivo em todos os pontos viáveis e encontrar o maior:

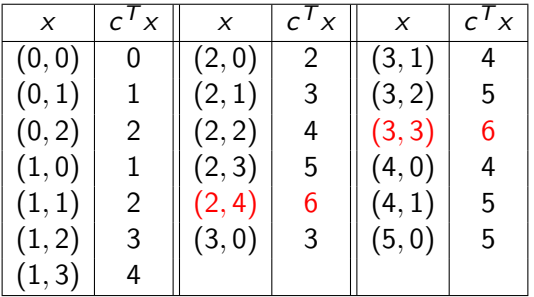

 $\acute{E}$  claro que isso só é possível de fazer quando conseguimos calcular explicitamente os pontos viáveis e quando ele é pequeno.

Como fizemos com o caso de programação linear, podemos desenhar as curvas de vível da função objetivo e encontrar o ótimo:

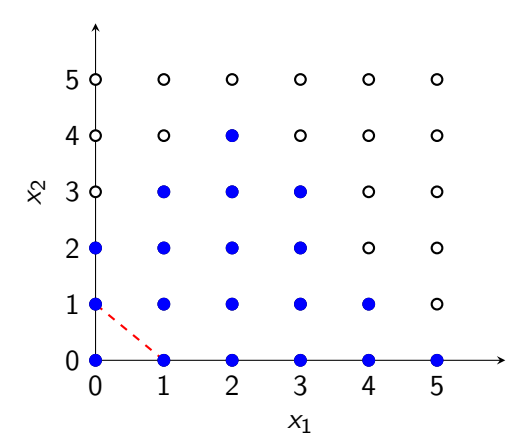

Como fizemos com o caso de programação linear, podemos desenhar as curvas de vível da função objetivo e encontrar o ótimo:

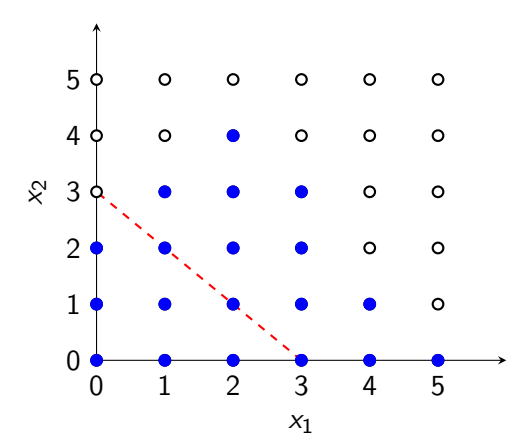

Como fizemos com o caso de programação linear, podemos desenhar as curvas de vível da função objetivo e encontrar o ótimo:

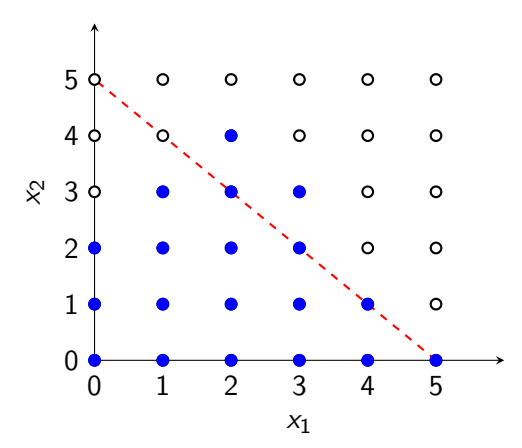

Como fizemos com o caso de programação linear, podemos desenhar as curvas de vível da função objetivo e encontrar o ótimo:

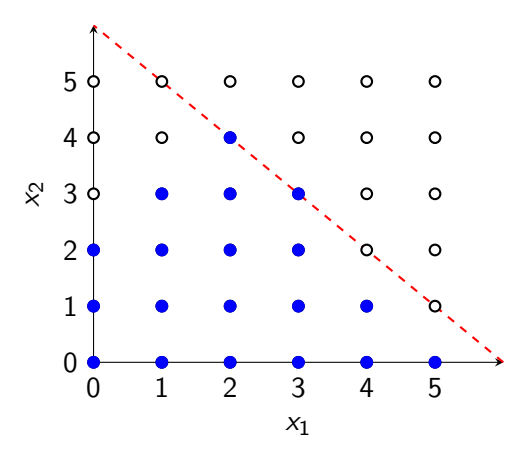

Como fizemos com o caso de programação linear, podemos desenhar as curvas de vível da função objetivo e encontrar o ótimo:

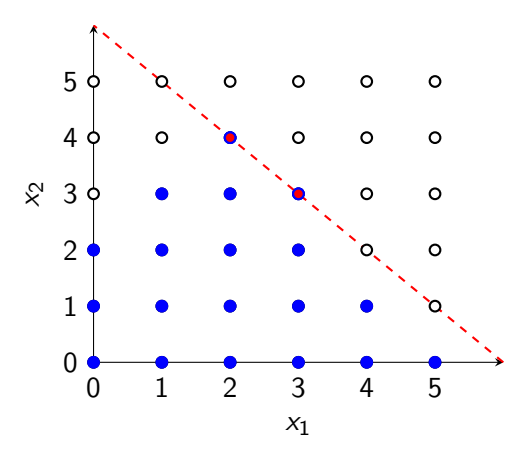

Como esse procedimento que acabamos de realizar precisa da representação gráfica do problema, só poderíamos usá-lo para resolver problemas com até 3 dimensões.

No entanto, geralmente estamos interessados em resolver problemas maiores e, para isso, precisamos de um algoritmo mais geral.

Uma ideia é aproveitar o fato de que o problema é muito parecido com um problema de programação linear e tentar usar métodos para resolver problemas de programação linear para ajudar na resolução de problemas de programação linear inteira.

Voltando ao nosso Exemplo 1, poderíamos ignorar as restrições que dizem que as coordenadas devem ser inteiras e resolver o problema de programação linear:

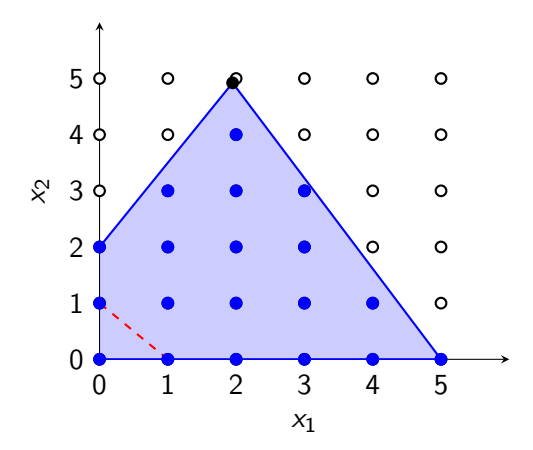

Voltando ao nosso Exemplo 1, poderíamos ignorar as restrições que dizem que as coordenadas devem ser inteiras e resolver o problema de programação linear:

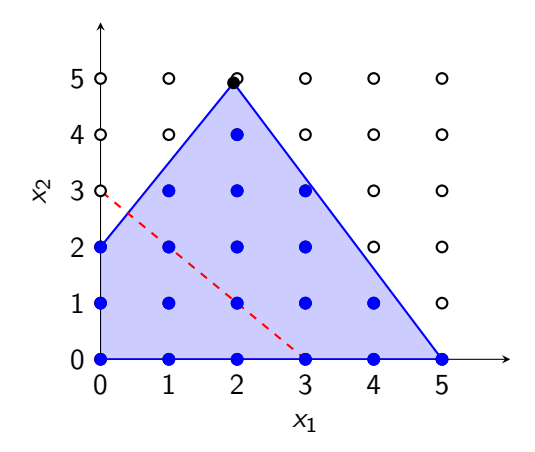

Voltando ao nosso Exemplo 1, poderíamos ignorar as restrições que dizem que as coordenadas devem ser inteiras e resolver o problema de programação linear:

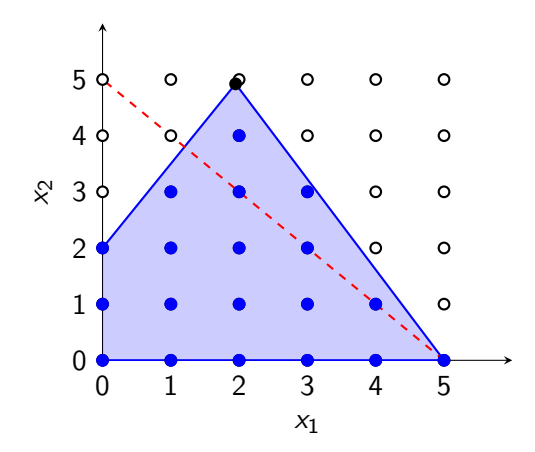

Voltando ao nosso Exemplo 1, poderíamos ignorar as restrições que dizem que as coordenadas devem ser inteiras e resolver o problema de programação linear:

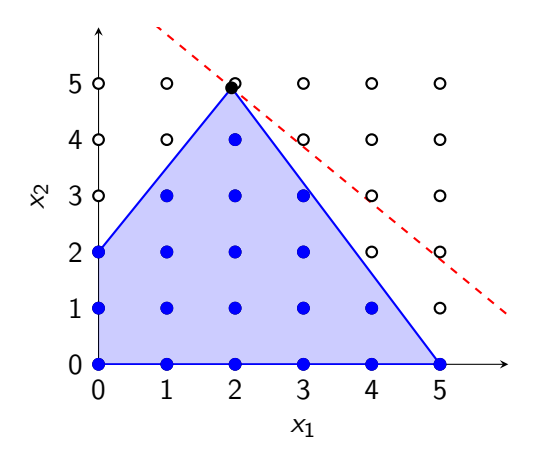

Neste caso, a solução ótima do problema sem as restrições de integralidade é  $\bar{x} = (\frac{376}{193}, \frac{950}{193})$ , que não é uma solução viável para o problema do Exemplo 1.

A primeira ideia que podemos ter é simplesmente arredondar as coordenadas deste ponto para valores inteiros. Neste caso, o resultado seria o ponto  $(2, 5)$ , que não é um ponto viável para o problema do Exemplo 1.

Mas, note que o ponto viável mais perto de  $\bar{x}$  é o ponto (2, 4), que, de fato, é um dos pontos ótimos do Exemplo 1.

Vamos agora ver um outro exemplo, com as mesmas restrições, mas outra função objetivo:

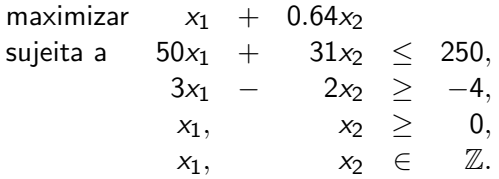

4 FL F

Vamos resolver o problema do Exemplo 2 relaxando as restrições de integralidade:

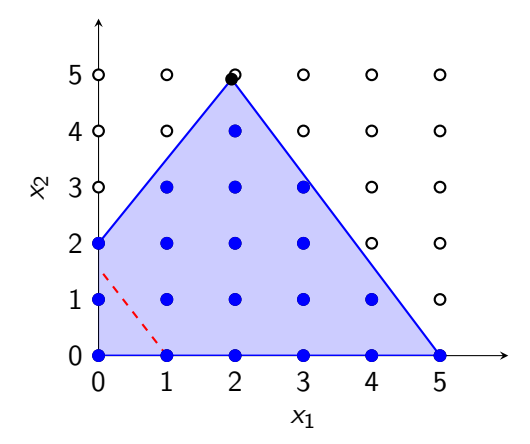

Vamos resolver o problema do Exemplo 2 relaxando as restrições de integralidade:

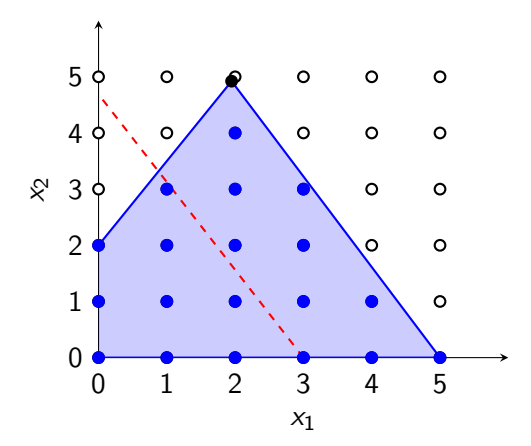

Vamos resolver o problema do Exemplo 2 relaxando as restrições de integralidade:

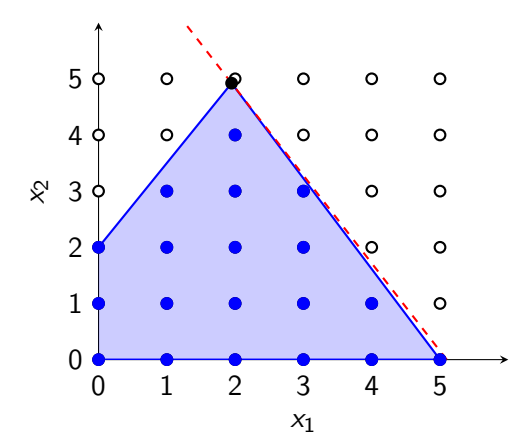

Neste caso, chegamos novamente à solução  $\bar{x} = \left( \frac{376}{193}, \frac{950}{193} \right)$ , que não é uma solução viável para o problema do Exemplo 2.

Já vimos que arredondar as coordenadas deste ponto para valores inteiros não necessariamente daria uma solução ótima para o Exemplo 2.

O ponto viável mais perto de  $\bar{x}$  é o ponto (2, 4), como no Exemplo 1. Mas ele é uma solução para este problema do Exemplo 2 também?

Usando as curvas de nível da função objetivo e somente o conjunto de pontos viável do Exemplo 2, temos:

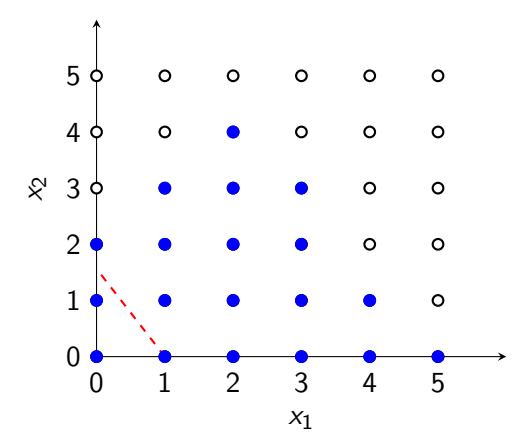

Usando as curvas de nível da função objetivo e somente o conjunto de pontos viável do Exemplo 2, temos:

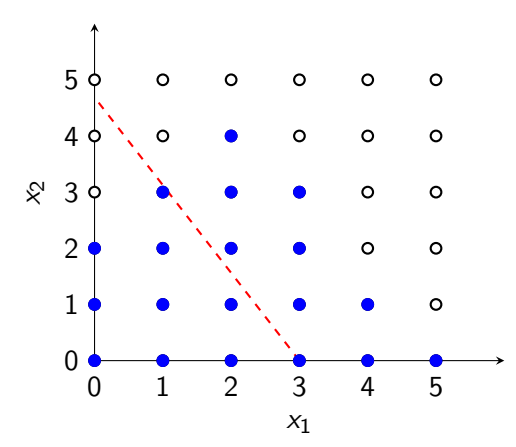

Usando as curvas de nível da função objetivo e somente o conjunto de pontos viável do Exemplo 2, temos:

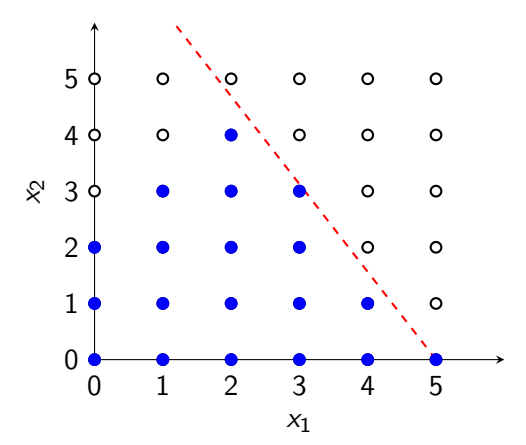

Usando as curvas de nível da função objetivo e somente o conjunto de pontos viável do Exemplo 2, temos:

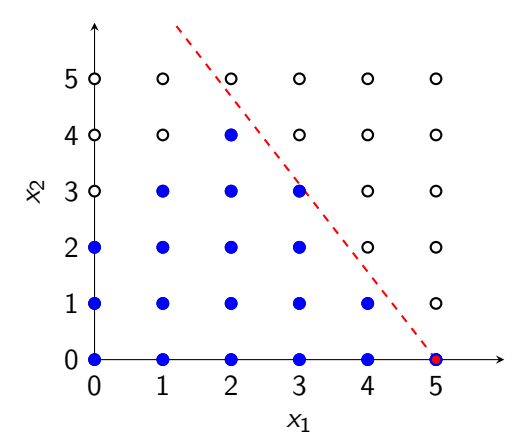

Ou seja, ao contrário do que aconteceu no Exemplo 1, encontrar o ponto viável mais próximo da solução do problema que ignora as restrições de integralidade das variáveis não nos dá uma solução para o Exemplo 2.

# Programação linear inteira

Note que, em ambos os exemplos, se as restrições usadas para representar a região viável fossem estas

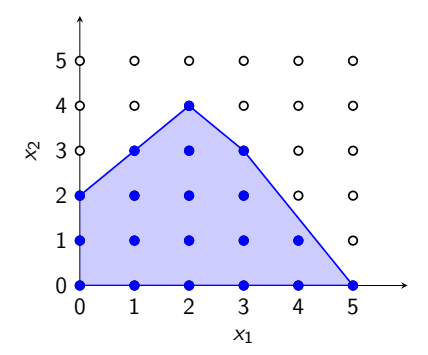

poderíamos resolver o problema de programação linear inteira simplesmente eliminando as restrições de integralidade das variáveis e resolvendo o problema de problema de programação linear que resta. (Por  $q_{\rm II}$  $(2)$ つくい

Marina Andretta (ICMC-USP) [sme0510 - IPO](#page-0-0) 21 de outubro de 2019 32 / 51

Então, nem tudo está perdido: ainda é possível usar métodos de programação linear para ajudar a encontrar solução para problemas de programação linear inteira.

Antes de ver métodos para resolver problemas de programação linear inteira, vamos ver alguns conceitos importantes, que ser˜ao bastante usados daqui em diante.

## Limitante primal

Seja  $P_{11}$  um problema de programação linear inteira

$$
\begin{array}{ll}\n\text{maximizar} & c^T x \\
\text{sujeita a} & Ax = b, \\
& x \geq 0, \\
& x \in \mathbb{Z}^n.\n\end{array}
$$

Qualquer solução viável  $\bar{x}$  de  $P_{II}$  fornece um limitante primal para  $P_{II}$ . Como ele é um problema de maximização, este é um limitante inferior para o valor da solução ótima.

Ou seja, o valor da função objetivo em  $\bar{x}$  é menor ou igual ao valor da função objetivo na solução ótima  $x^*$ :

$$
c^T \bar{x} \leq c^T x^*.
$$

Voltando ao Exemplo 1, uma solução viável é o ponto  $(0, 2)$ , no qual a função objetivo vale  $0 + 2 = 2$ . Assim, 2 é um limitante inferior para o valor ótimo no Exemplo 1 (de fato, vimos que o valor ótimo  $66$ ).

Para o Exemplo 2, (0, 2) também é uma solução viável. Então, o limitante inferior é dado por  $0 + 0.64 \times 2 = 1.28$ . De fato, neste caso, o valor ótimo  $é$  dado por 5.

Geralmente, limitantes inferiores são calculados usando heurísticas para resolução do problema.

Em alguns casos, como no Problema da Mochila ou do Caixeiro Viajante, ´e f´acil encontrar limitantes inferiores. Em outros casos, como no Problema de Sequenciamento de Lotes, é difícil encontrar esses limitantes.

Note que, se o  $P_{11}$  fosse um problema de minimização, um limitante primal seria um limitante superior

- Um limitante dual é a melhor expectativa que se tem para o valor da solução do problema  $P_{II}$ .
- Como o  $P_{II}$  é um problema de maximização, um limitante dual é um limitante superior.

Se o problema fosse de minimização, um limitante dual seria um limitante inferior.

Para calcular limitantes duais, um conceito muito importante é o de relaxação.

Um problema relaxado é um problema mais simples de resolver do que o problema original e que tem valor ótimo melhor ou igual ao valor ótimo do problema original.

**Definição 1.** Um problema  $P_R$ 

$$
\begin{array}{ll}\n\text{maximizar} & f(x) \\
\text{sujeita a} & x \in \mathcal{T} \subseteq \mathbb{R}^n\n\end{array}
$$

 $\acute{e}$  uma relaxação do problema de programação linear inteira P<sub>LI</sub>

$$
\begin{array}{ll}\n\text{maximizar} & c^T x\\ \n\text{sujeita a} & x \in X \subseteq \mathbb{Z}^n\n\end{array}
$$

se

(i)  $X \subseteq T$  e (ii)  $f(x) \geq c^T x$  para todo  $x \in X$ .

Note que a Definição 1 garante que o valor de uma solução ótima do problema relaxado  $P_R$  sempre é maior ou igual ao valor de uma solução ótima do problema original  $P_{LL}$ .

Assim, resolvendo  $P_R$ , temos um limitante superior para  $P_{LL}$ .

Essa definição pode ser facilmente adaptada para problemas de minimização, de modo que o valor ótimo do problema relaxado forneça um limitante inferior para o problema original.

Considere  $P_{LL}$  um problema de programação linear inteira

$$
\begin{array}{ll}\n\text{maximizar} & c^T x \\
\text{sujeita a} & Ax = b, \\
& x \geq 0, \\
& x \in \mathbb{Z}^n.\n\end{array}
$$

Dizemos que o problema  $P_1$ 

$$
\begin{array}{ll}\n\text{maximizar} & c^T x \\
\text{sujeita a} & Ax = b, \\
& x \ge 0\n\end{array}
$$

é uma relaxação linear (ou relaxação por programação linear) de  $P_{L1}$ . E fácil mostrar que, de fato,  $P_L$  é uma relaxação de  $P_{LL}$ .

No problema do Exemplo 1, a relaxação linear do problema foi resolvida e forneceu como solução o ponto  $\left(\frac{376}{193}, \frac{950}{193}\right)$ .

Neste ponto, a função objetivo vale

$$
\frac{376}{193} + \frac{950}{193} = \frac{1326}{193} \approx 6.8745.
$$

Como vimos, o valor ótimo para o problema do Exemplo 1 é 6.

Ou seja, a relaxa¸c˜ao linear, de fato, forneceu um limitante superior para o problema.

No Exemplo 2, a relaxação linear forneceu o mesmo ponto, no qual a função objetivo vale

$$
\frac{376}{193} + 0.64 \times \frac{950}{193} = \frac{984}{193} \approx 5.0985.
$$

De fato, este é um limitante superior para o valor ótimo, dado por 5.

Como vimos no Exemplo 1, um mesmo conjunto de pontos viáveis pode ser descrito usando vários conjuntos diferentes de restrições lineares.

Considere um problema de programação linear inteira de maximização que tenha duas formulações. Seja  $Pl_1$  o conjunto de restrições lineares usado em uma formulação e  $Pl_2$  o conjunto usado na outra.

Dizemos que a formulação que usa  $Pl_1$  é melhor do que a formulação que usa  $Ph$  se  $Ph \subseteq Ph$ .

Sejam  $z_1$  e  $z_2$  os valores ótimos obtidos pelas relaxações lineares das formulações que usam  $Pl_1$  e  $Pl_2$ , respectivamente.

Neste caso, vale que

 $z_1 < z_2$ .

Existem outros tipos de relaxações, como a relaxação lagrangiana.

Nela, algumas restrições lineares são removidas do conjunto viável, mas quando não são satisfeitas, são penalizadas na função objetivo.

Os limitantes fornecidos por essa relaxação são melhores, mas encontrar um parâmetro de penalidade adequado pode não ser muito simples.

Seja  $P_{LI}$  um problema de programação linear inteira

$$
\begin{array}{ll}\n\text{maximizar} & c^T x \\
\text{sujeita a} & Ax = b, \\
& x \geq 0, \\
& x \in \mathbb{Z}^n.\n\end{array}
$$

Dizemos que uma solução viável  $x^*$  (com valor  $c^\mathcal{T} x^*$ ) de  $P_{L I}$  é ótima se

$$
c^T x^* \geq c^T x,
$$

para todo  $x$  viável.

Claramente, essa não é uma condição que pode ser facilmente verificada em um algoritmo. Por isso, na prática, usamos a condição a seguir.

Uma solução viável  $x^*$ , com valor  $z^* = c^{\mathsf{T}} x^*$ , é ótima se existe um limitante inferior  $z<sub>LI</sub>$ 

$$
z_{LI}\leq z^*
$$

e um limitante superior  $z_1$ 

$$
z^*\leq z_{LS}
$$

tais que

$$
z_{LI}=z^*=z_{LS}.
$$

#### Considere um problema de programação linear inteira  $P_{LL}$

$$
\begin{array}{ll}\text{maximizar} & c^T x\\ \text{sujeita a} & x \in X \subseteq \mathbb{Z}^n\end{array}
$$

e o problema relaxado  $P_R$ 

maximizar  $f(x)$ sujeita a  $x \in \mathcal{T} \subseteq \mathbb{R}^n$ ,

como na Definição 1.

 $\leftarrow$   $\Box$   $\rightarrow$   $\rightarrow$ 

Claramente, se  $P_R$  é inviável,  $P_U$  também é inviável.

Sejam  $\bar{x}$  uma solução ótima de  $P_R$  e  $z^*$  o valor ótimo de  $P_L$ .

Se  $\bar{x}$  é viável no problema original  $P_{LI}$ , temos que  $c^{\textstyle \Upsilon}\bar{x}$  é um limitante inferior para  $z^*$ .

Se  $f(\bar{x})=c\,{}^{T}\bar{x}$ , como  $f(\bar{x})$  é um limitante superior para  $z^{*}$ , então

$$
c^T \bar{x} \leq z^* \leq c^T \bar{x} \Rightarrow z^* = c^T \bar{x}
$$

e, portanto,  $\bar{x}$  é uma solução ótima de  $P_{LL}$ .

<span id="page-50-0"></span>Temos, portanto, a seguinte proposição.

**Proposição 1.** Sejam um problema de programação linear inteira  $P_{LL}$  e seu problema relaxado  $P_R$ .

- (i) Se  $P_R$  é inviável,  $P_U$  também é inviável.
- (ii) Se  $\bar{x}$  é viável em P $_{LI}$  e  $f(\bar{x}) = c^{\mathcal{T}}\bar{x}$ , então  $\bar{x}$  é uma solução ótima de  $P_{II}$ .

Com todas essas ferramentas, já podemos desenvolver algoritmos para resolver problemas de programação linear inteira.